HOCHSCHULE **MITTWEIDA**<br>UNIVERSITY OF<br>APPUED SCIENCES **MITTWEIDA** 

Fakultät IT&ET, Professur Kommunikationstechnik

# *1.1 Ziel und Realisierung des Projektes MyWebBrowser*

Verwendung der Komponente: TWebBrowser aus Komponentenpalette "Internet"

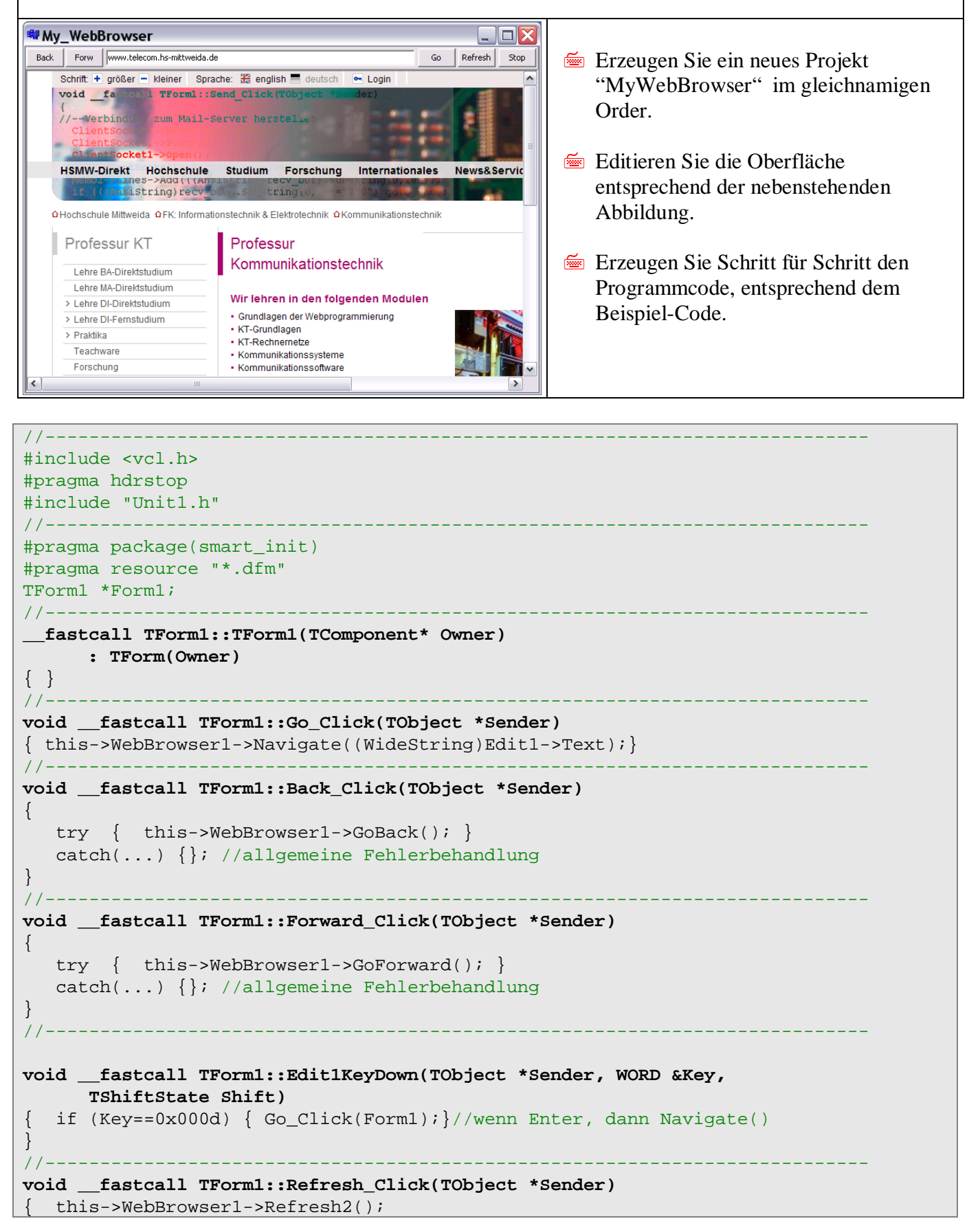

```
//---------------------------------------------------------------------------
void __fastcall TForm1::Stop_Click(TObject *Sender)<br>{ this->WebBrowser1->Stop();
  { this->WebBrowser1->Stop();
}
```
**//---------------------------------------------------------------------------**

#### *1.2 TWebBrowser* <http://msdn.microsoft.com/de-de/library/aa752085%28en-us,VS.85%29.aspx>

## **1.2.1 Eigenschaften**

}

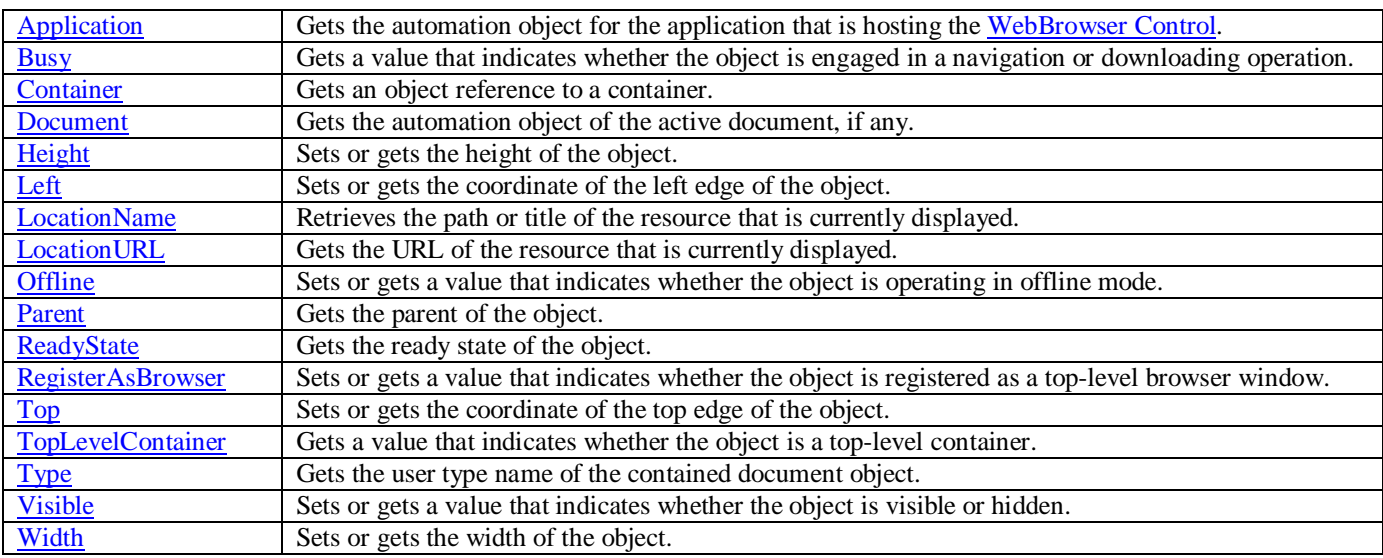

## **1.2.2 Methoden**

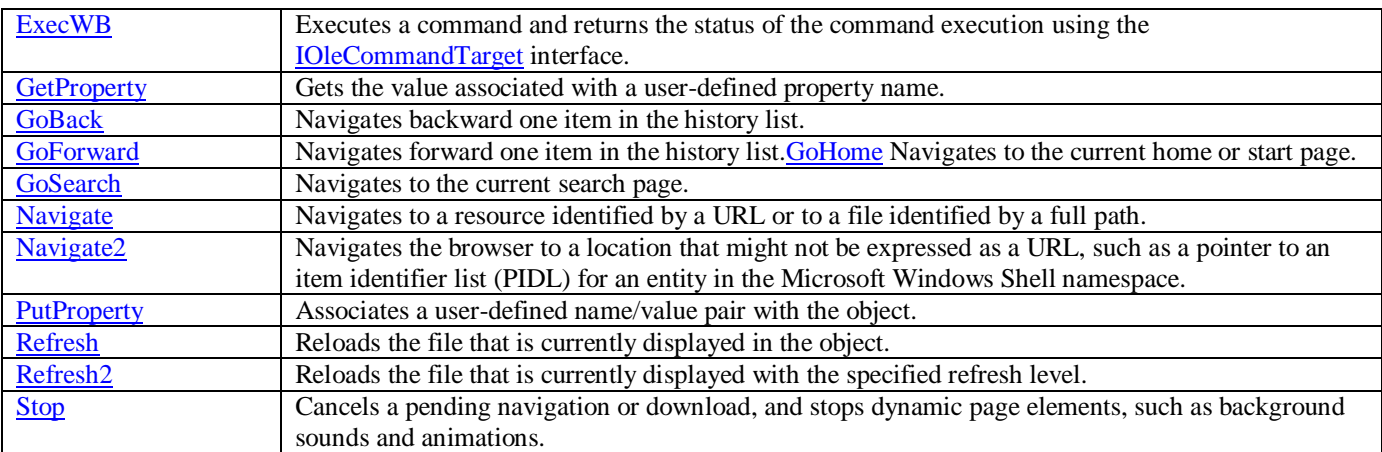

## **1.2.3 Ereignisse**

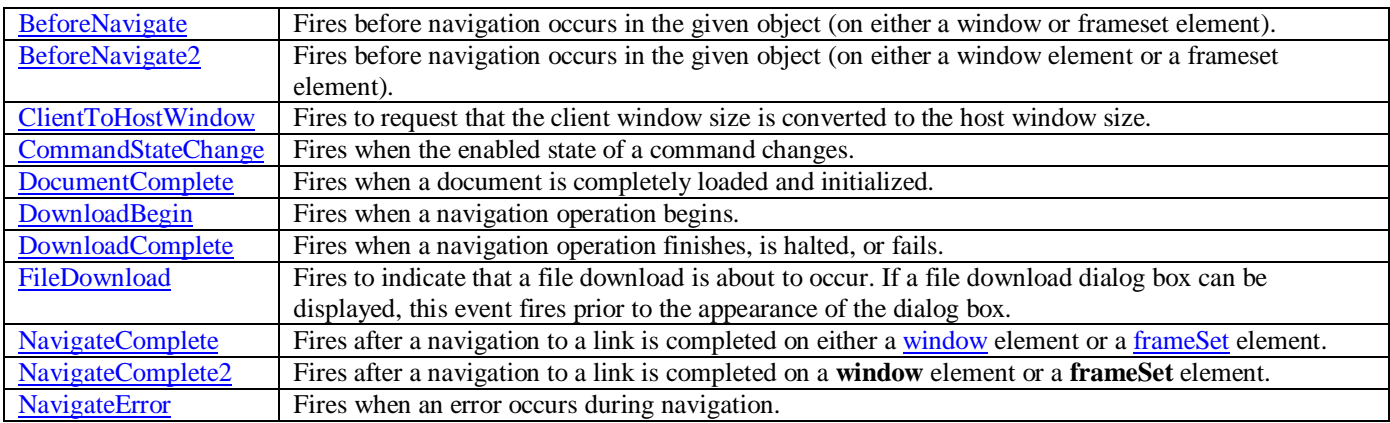